## 为什么我的 PDF 温湿度记录器不能用?

## 主题:当我将一次性 PDF 记录仪或多用途 PDF 记录仪插入公司计算器 USB 埠时,我无法对记录仪进行编程?

1. AZ 的 PDF 温湿度记录器(包含单次用与多次用)皆可被计算机辨视为磁盘驱动 器,只要插上计算机便可读取数据或进行记录器的设定。 因此,如果您的公司 计算机因安全原因被 IT 人员封锁 USB 端, 您将无法对记录仪进行编程, 将在 下方看到"保存"功能不可用。

 2.如果遇到类似状况,建议可以尝试改用笔电进行记录器的设定,因为 IT 人员 比较不会针对笔电限制 USB 端口的功能。

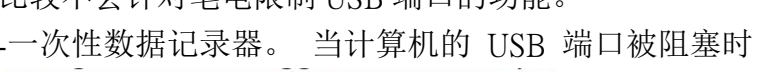

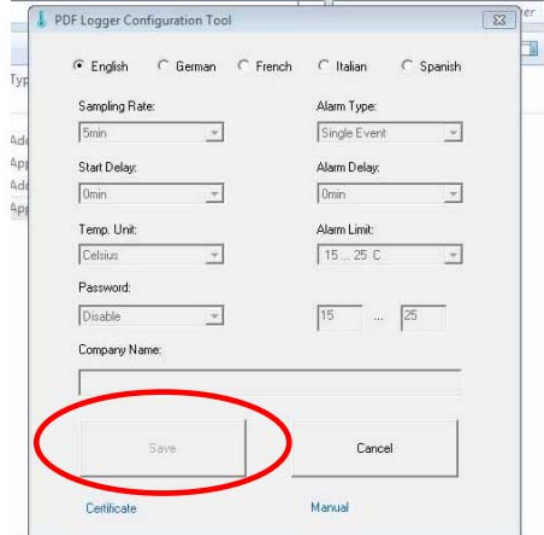

-多用途数据记录器。 当计算机的 USB 端口被阻塞时

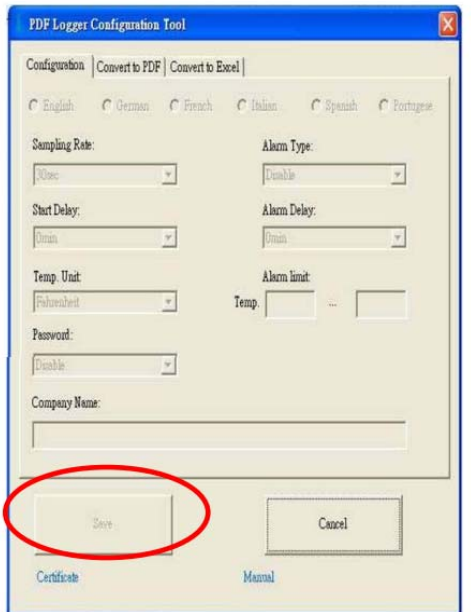

## Q: While I plug single use PDF logger or multi use PDF logger into company computer USB port, while I can**'**t program the logger?

1. All AZ made USB driver less and software less data loggers (single/multi use) are recognized as CD ROM while plugging into computer. So, if your company computer has been blocked by IT people for security reason, you won't be able to program the loggers and you will see below display which "SAVE" function is not available.

 2. If you are not allowed to operate devices by USB port on company, the quickest solution is changing the logger operation to another notebook. Portable notebook is normally not blocked by IT for security reason.

-Single use data logger. While USB port of computer is blocked

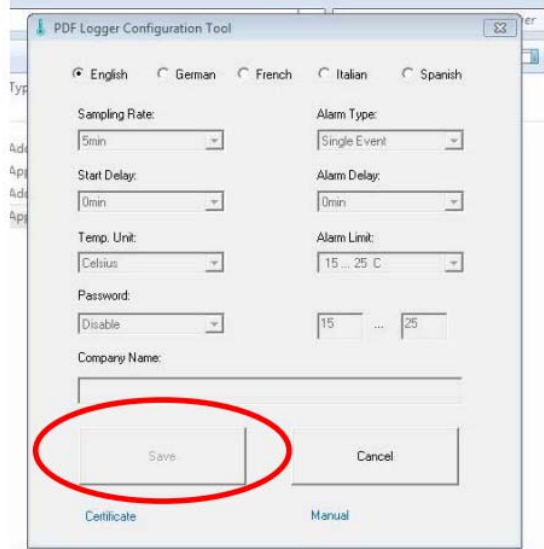

-Multi use data logger. While USB port of computer is blocked

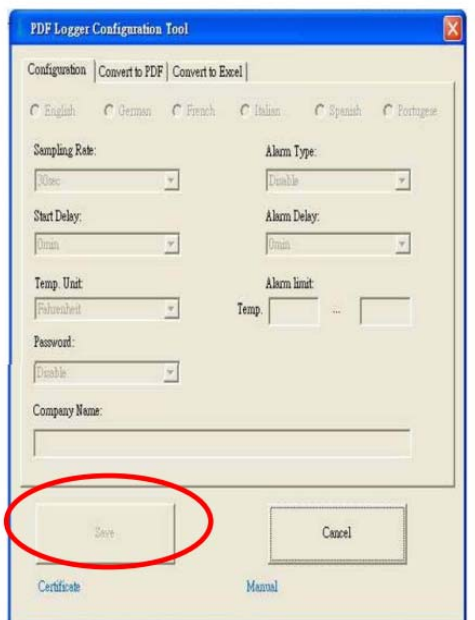